## Esercizio 2. (Punti 10)

a) Il diagramma più semplice è il seguente:<br> $00,11$ 

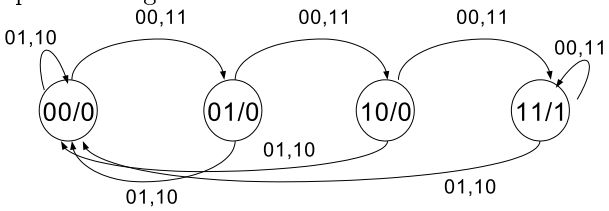

b) La tabella di stato in forma esplicita è la seguente:

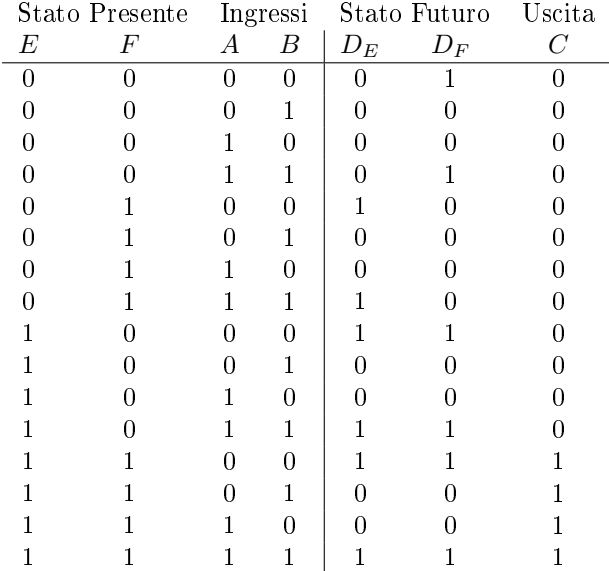

c) Le equazioni di ingresso ai flip flop e l'equazione in uscita sono le seguenti:

$$
E(t+1) = D_E(E, F, A, B) = \sum m(4, 7, 8, 11, 12, 15)
$$
  

$$
F(t+1) = D_F(E, F, A, B) = \sum m(0, 3, 8, 11, 12, 15)
$$
  

$$
C(E, F, A, B) = \sum m(12, 13, 14, 15)
$$

d) Una semplificazione plausibile per  ${\cal D}_E$  è la seguente:

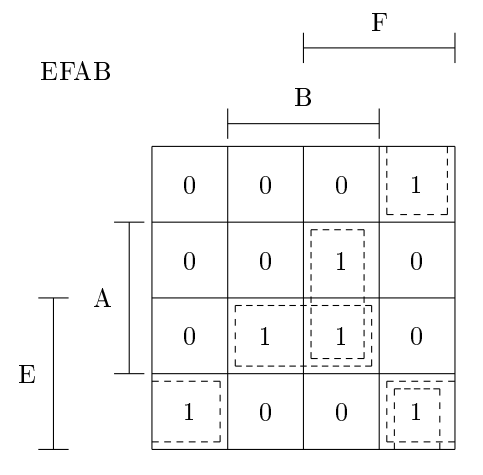

Si ottiene dunque che

$$
D_E(E, F, A, B) = EAB + FAB + E\overline{AB} + F\overline{AB}.
$$

Utilizzando l'algebra booleana si può poi ottenere che:

$$
D_E(E, F, A, B) = (E + F)(A \odot B).
$$

Per  $D_F$ , invece, potremmo procedere come segue:

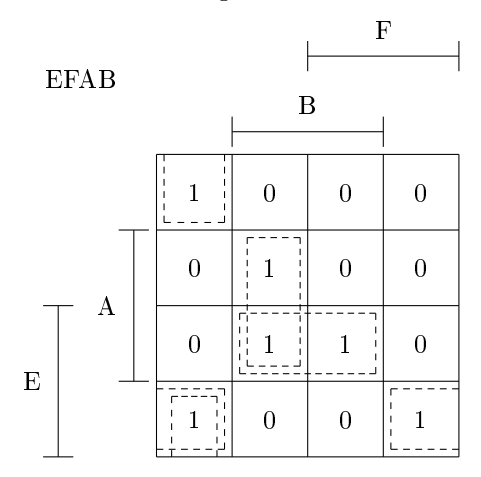

Si ottiene dunque che

$$
D_F(E, F, A, B) = E\overline{AB} + \overline{FAB} + EAB + \overline{F}AB.
$$

Utilizzando l'algebra booleana si può poi ottenere che:

$$
D_F(E, F, A, B) = (E + \overline{F})(A \odot B).
$$

Infine, l'equazione per  $C$  può essere semplificata in modo molto semplice:

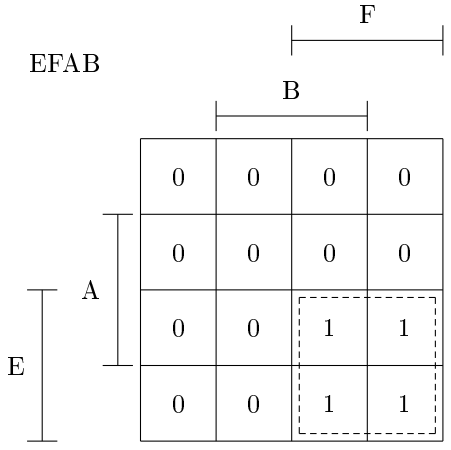

Ricaviamo facilmente  $C(E, F, A, B) = EF$ .

e) Finalmente, ecco un possibile circuito sequenziale:

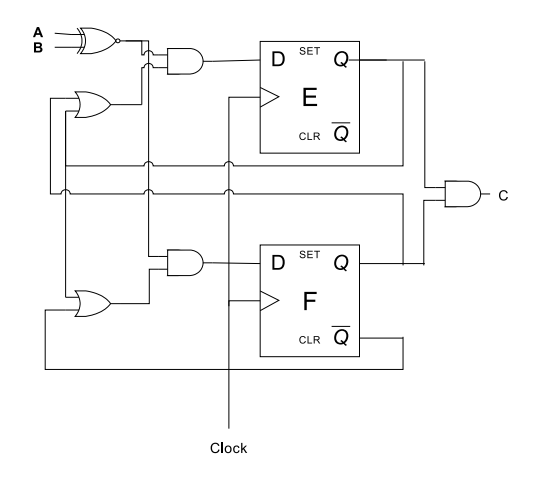

## Esercizio 4. (Punti 5)

Una prima soluzione potrebbe essere la seguente (supponeiamo che 100 sia lo spiazzamento relativo alla procedura che stiamo definendo, che lo spiazzamento relativo al parametro  $a$  sia 1 e che lo spiazzamento relativo alla variabile locale  $i$  sia 2):

```
BIPUSH 0
       ILOAD 1
       IF_CMPEQ FINE
       ILOAD 1
       BIPUSH 1
       ISUB
       INVOKEVIRTUAL 100
       ILOAD 1
       IADD
       ISTORE 2
       GOTO FINE
BASE: BIPUSH 0
       ISTORE 2
FINE: ILOAD 2
       IRETURN
```
Un'altra soluzione, più semplice, potrebbe essere la seguente:

```
BIPUSH 0
        ISTORE 3
        BIPUSH 0
        ISTORE 2
CICLO: ILOAD 1
        ILOAD 2
        IF_CMPEQ FINE
        INC 2 1
        ILOAD 3
        ILOAD 2
        IADD
        ISTORE 3
        GOTO CICLO
 FINE: ILOAD 3
        IRETURN
```
Esercizio 5. (Punti 5)

Una soluzione potrebbe essere la seguente:

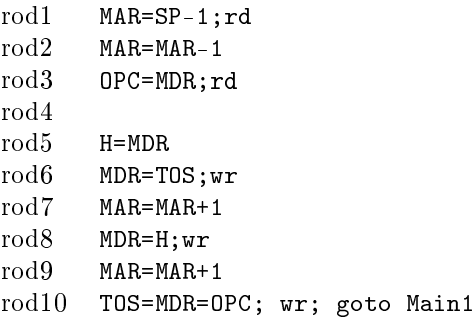